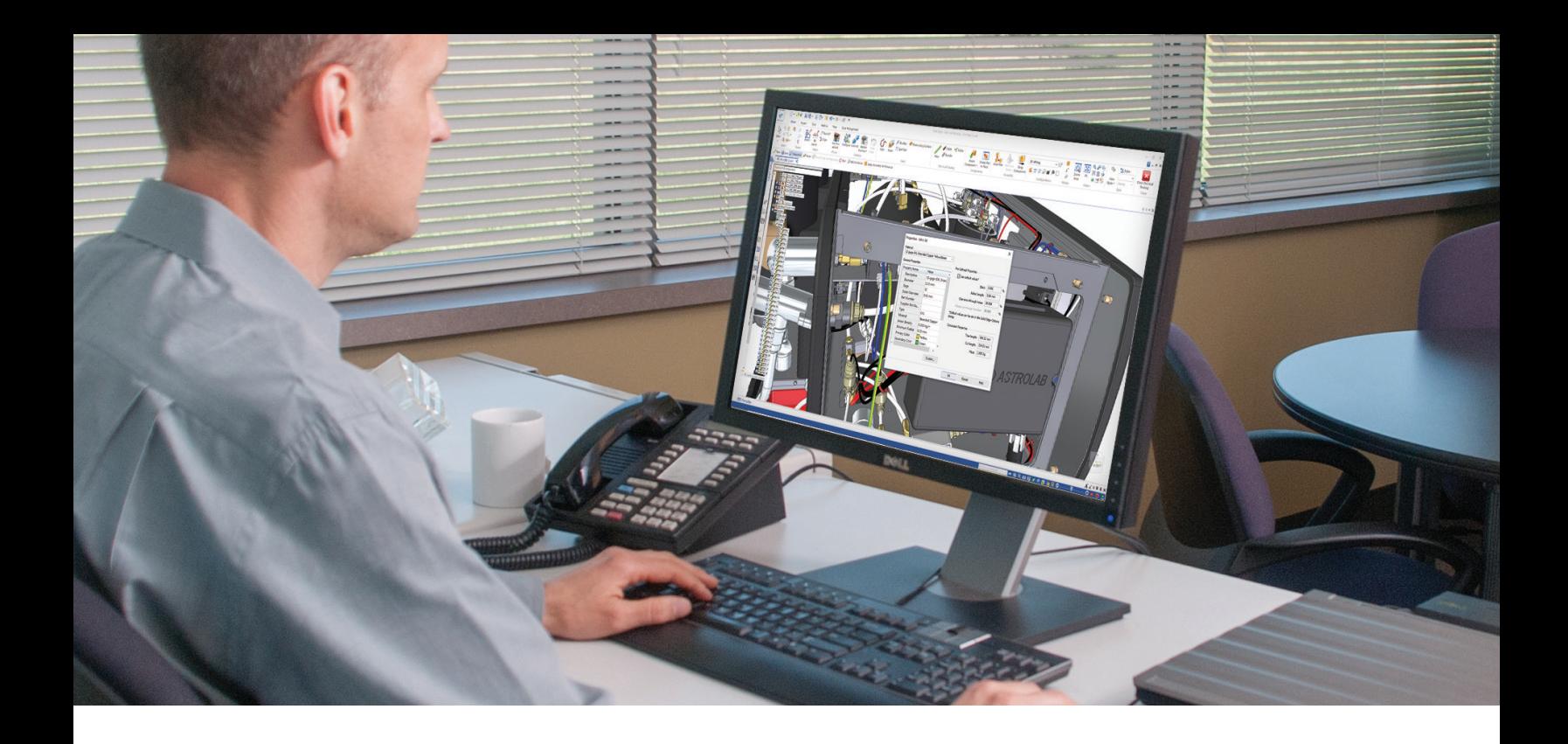

### SIEMENS DIGITAL INDUSTRIES SOFTWARE

# Solid Edge Electrical Routing

Pour une intégration numérique de la conception de faisceaux électriques

#### Avantages

- Intégration parfaite entre les domaines de conception électrique 2D et conception mécanique 3D assistée par ordinateur
- Une meilleure communication pour une réduction des coûts de produits
- Réduction du besoin en prototypes physiques coûteux
- Prise de décision plus rapide et avisée
- Un meilleur service et une documentation de maintenance plus approfondie
- Réduction du temps global de mise sur le marché

#### Résumé

Conçu par Siemens, le logiciel Solid Edge® est un environnement axé sur les processus pour la réalisation rapide de routage et l'organisation de fils, câbles et torons dans un assemblage mécanique. Il vous permet de transférer les données topologiques des faisceaux entre les environnements de conception électrique assistée par ordinateur (ECAD) et conception mécanique assistée par ordinateur (MCAD). La modélisation de faisceaux avec l'ensemble des données associées permet de réduire le temps de conception et de fabrication.

Les équipes de conception peuvent collaborer plus facilement afin de créer des maquettes numériques complètes et précises alliant des composants des deux environnements sans passer par l'élaboration de prototypes physiques coûteux. Les erreurs de conceptions sont surveillées en continu pendant l'étape de création du faisceau. Les informations relatives aux longueurs de débit sont disponibles lors de la fabrication.

## **SIEMENS**

#### Fonctionnalités

- Mode connecté avec recherche interactive croisée
- Routage des câbles le long de corps géométriques irréguliers
- Prend en charge les fils bicolores
- Création de torons et d'épissures
- Flux de travail automatisé et structuré avec contrôle des erreurs de conception
- Sortie des faisceaux de câbles pour la fabrication

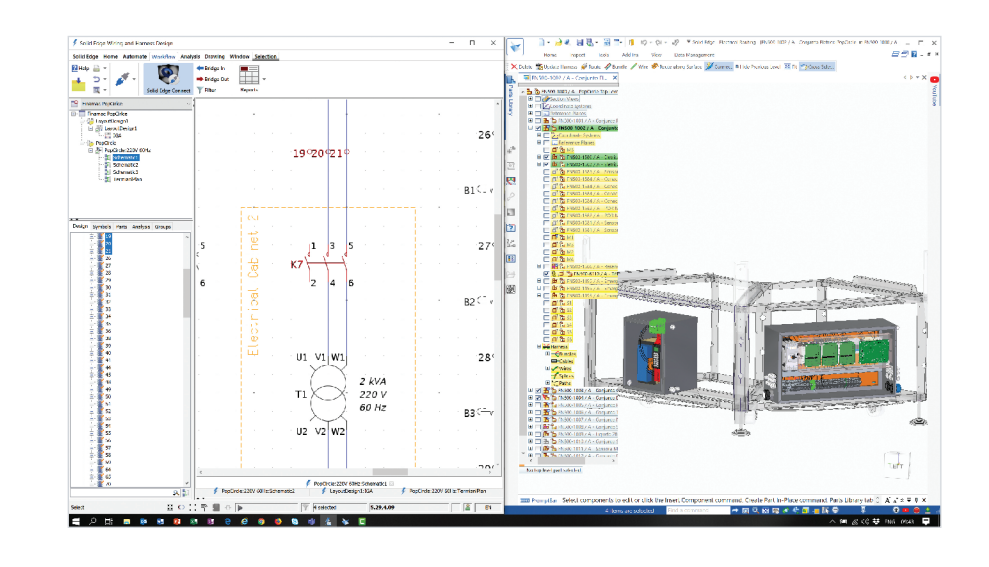

#### Flux de travail structuré

Solid Edge Electrical Routing apporte un flux de travail structuré qui vous permet de définir rapidement une trajectoire 3D entre les pièces et d'établir les propriétés des fils, des câbles et des torons. Lorsque que vous utilisez l'assistant faisceau avec une net-list prédéfinie, les composants électriques et les informations de connexion peuvent être facilement affectés à des pièces Solid Edge déjà configurées. Tous les câbles restent connectés à leurs composants d'origine et leur taille est intégrée aux rapports de fabrication. Les fils, câbles ou faisceaux présents dans un assemblage peuvent être routés le long de toute surface irrégulière tangente à la surface, une fonctionnalité utile pour la conception des panneaux d'armoires.

Les bornes peuvent être affectées à une multitude de structures géométriques, notamment des empreintes carrées ou rectangulaires. Des torons peuvent être créés même au-dessus des épissures. Pour ce qui est des composants électriques qui ne sont affectés à aucune borne, ou dont l'information n'a pas été attribuée, les utilisateurs peuvent affecter cette dernière rapidement, pendant le processus de création du faisceau. Cela permet aux clients d'intégrer les informations dans leurs bibliothèques de composants. Une fois que les composants électriques ont été attribués, l'information est conservée afin d'être utilisée pour les prochaines conceptions. Le logiciel exporte les net-lists prêtes à l'emploi vers l'environnement ECAD, pour que les fils puissent être annotés avec les longueurs et utilisés pour l'analyse électrique, notamment pour les chutes de tension.

#### Retour d'informations immédiat sur les erreurs de conception

Des contrôleurs d'erreurs de conception intégrés fournissent des retours en temps réel et vous alertent en cas d'erreur de conception, comme les dépassements du rayon de courbure, ou les situations dans lesquelles la taille maximum des câbles dépasse les capacités des torons. Des symboles s'affichent à proximité du câble pour alerter l'utilisateur. Une infobulle fournit des conseils pour corriger les problèmes.

#### Représentation réaliste des câbles pour des maquettes numériques complètes

Les câbles créés avec Solid Edge Electrical Routing sont dotés de toutes les informations requises pour la phase de fabrication et ne nécessitent pas de représentation 3D de la conception du câblage. L'étape de conception et de modification des faisceaux de câbles en devient plus rapide. Pour une vue mécanique 3D plus réaliste, ou si une maquette détaillée est requise, les concepteurs peuvent créer automatiquement le modèle 3D de chaque fil, câble et toron tout en respectant les couleurs. La tangence automatisée des chemins de câblages depuis les bornes en passant par les clips donne un aspect naturel lors du routage. Les fils peuvent être représentés dans différentes couleurs ; ils peuvent même être bicolores.

#### Mode connecté

Grâce à la fonctionnalité « mode connecté », Solid Edge Electrical Routing crée une interface directe avec les modules Solid Edge Wiring et Harness Design, ce qui permet à l'utilisateur de relier les deux environnements et de mettre à jour les informations relatives aux faisceaux. Une fois que ces deux domaines sont connectés, dès qu'une modification est effectuée dans l'un, elle est répercutée dans l'autre grâce à la localisation croisée. Les erreurs de conceptions sont surveillées en permanence lors de l'étape de création du faisceau. Les retours en temps réel affichent les problèmes potentiels à résoudre, ce qui permet aux ingénieurs d'être efficaces et de travailler ensemble, qu'ils se trouvent dans le même bureau ou non.

Le mode connecté ne peut être utilisé qu'avec les produits Siemens : Solid Edge Wiring et Harness Design, Capital Logic et Harness XC. Il est toutefois possible de transférer des données hors ligne, afin que les entreprises qui ne sont pas dotées d'un système ECAD puissent utiliser Solid Edge Electrical Routing.

Solid Edge Electrical Routing peut être utilisé pour travailler avec les outils ECAD standard de l'industrie, en se servant des formats de fichiers d'échange standard pour les données relatives aux composants et à la connexion. Les fichiers utilisant le format DSI (Design System Interface), format universel pour la création de faisceaux de câbles, peuvent être importés dans n'importe quel logiciel ECAD, avec le transfert des composants et des données de câblage.

#### Une valeur à long terme

Le portefeuille Solid Edge est un ensemble intégré d'outils puissants, complets et accessibles qui font progresser tous les aspects du processus de développement de produits. Solid Edge relève les défis actuels en matière de complexité grâce à des solutions numériques automatisées qui soutiennent la créativité et la collaboration.

En exploitant les dernières technologies innovantes en matière de conception mécanique et électrique, de simulation, de fabrication, de publications, de gestion des données et de collaboration basée sur le cloud, Solid Edge réduit les délais de mise sur le marché de manière significative, offre une plus grande flexibilité de production et réduit considérablement les coûts grâce à ses solutions collaboratives et évolutives.

#### Configuration système

- Windows 10 Entreprise ou Professionnel (64 bits uniquement), version 1809 ou ultérieure
- 16 Go de mémoire vive (RAM) pour une utilisation commerciale et 8 Go de RAM pour une utilisation universitaire
- 65k couleurs
- Résolution d'écran : 1920 x 1080 ou une résolution supérieure
- 8,5 Go d'espace disque requis pour l'installation

Siemens Digital Industries Software [siemens.com/software](http://www.siemens.com/software)

**Amériques** 1 800 498 5351

Europe 00 800 70 002 222

Asie-Pacifique 001 800 03061910

D'autres numéros téléphoniques sont disponibles [ici](https://siemens.com/disw-contact-sales).

© 2021 Siemens. Pour consulter la liste des marques déposées de Siemens, cliquez sur [ce lien.](https://www.plm.automation.siemens.com/global/en/legal/trademarks.html) Les autres marques déposées sont la propriété de leurs titulaires respectifs.

FEALINX **SIEMENS** 

+33 4 78 87 46 20 contact@fealinx.com www.fealinx-distribution.com

71209-D15-FR 8/21 LOC